Ing, Agr. Esteban Montes Narbondo\*<br>Ing, Agr Maria Marta Albicette\*\*

Manuel E. Sicilia "Maneco":

Les

ofrecieron

emplearlos

en la

estancia,

pero

prefirieron

seguir

trabajando

para ellos:

una meta

clara

que era

comprarnos

un pedazo

de campo

para

trabajar

nosotros

y no

depender

de nadie".

teníamos

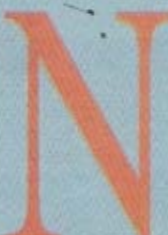

ACIÓ en el Paso de la Cruz, un pueblo en el departamento de Río Negro sobre el arroyo Don Esteban. Hermano mayor de una familia de 4 varones y 3 mujeres. Sus padres tenían un tambo de 50 has, donde ordeñaban 20 vacas. Vendían la leche en el pueblo antes de ir a la escuela y alquila-

ron posteriormente una quesería a un pariente donde hacían queso suizo.

Ya en esos años, todavía en la escuela, logró con su hermano mellizo, Martín, que el padre les cediera 1 hectárea para plantar verduras, principal-<br>mente boniatos, para vender. Lo que sacaban de esa hectárea lo ahorraban. Cuando tenían 13 o 14 años no pudieron seguir estudiando por problemas económicos y tuvieron que trabajar.

En relación con ese tema "Maneco" comenta: "le trasmito a mis hijos lo importante que es el estudio para defenderse en la vida, porque no lo tuve y muchas veces siento la falta".

Siguieron trabajando con el padre hasta que les fue mal con la agricultura. Solamente les quedó un tractor Oliver 99 a queroseno con el cual él junto a su hermano Martín, empezaron a hacer trabajos contratados (aradas, siembras, etc.): "nosotros hicimos las primeras terrazas en la Rural en el año 65" (haciendo referencia a los campos que hoy son de la Sociedad Rural de Río Negro). También el que hoy es su suegro (Amalio Echegaray) les dio 30 has. para sembrar girasol.

En esos tiempos Don Enrique y Don Diego Young, de La Esperanza, los contrataron para arar unas 149 has. Siempre seguían con el Oliver: "teníamos un arado de discos prestado y "picábamos" los discos cada tres o cuatro turnos para que entraran bien y en la Estancia había maquinaria nueva con

la que no podían arar". Les ofrecieron emplearlos en la estancia, pero prefirieron seguir trabajando para

ellos: "teníamos una meta clara que era comprarnos un pedazo de campo para trabajar nosotros y no depender de nadie"

En los momentos libres trabajaban como tractoristas o alguna otra tarea, tanto en La Esperanza, en La Esmeralda como en otras estancias.

"Varias veces nos ofrecieron contratarnos de La Esperanza hasta que al final nos propusieron hacer otro

tipo de arreglo, ya que tenían la maquinaria y precisaban alguien que hiciera marchar esa herramienta". Así fue que hicieron una sociedad en la cual La Esperanza ponía la maquinaria y el capital y ellos ponían el trabajo.

 $\bigcap$ 

 $\bigcirc$ 

Después de trabajar dos años haciendo trabajos contratados empezaron a hacer cultivos en medianería. Más tarde le compraron la maquinaria a La Aurora donde también le hacían trabajos contratados y sembraban en medianería.

### ¿Qué área llegaron a hacer?

"Empezamos con 20 has, propias, después pasamos a 200 has en medianería y llegamos en ese régimen, hasta 1.800 has, de trigo y algo más de 1.000 has, entre girasol y sorgo, nosotros dos solos".

En esa época se almacenaba el grano en los galpones de La Esperanza y La Aurora y comenta: "los compradores negociaban el producto en los galpones, revisaban si no tenía olor, malezas y si estaba en buenas condiciones. Se pesaba con la balanza de la estancia y lo levantaban de allí. Ibamos a cobrar a Montevideo a los galpones de Trujillo y como intermediario actuaba la Barraca de Bartaburu"

"La base fundamental fue el ahorro, con el objetivo claro de querer llegar a comprar un pedazo de campo. Andábamos en las mismas camionetas

viejas y manteníamos las mismas costumbres que cuando empezamos". El primer paso que cumplieron fue

Asesor de los Grupos Río Negro y Sánchez Grande<br>Técnico del Instituto Plan Agropecuario

María Marta Albicette, Esteban Montes y Manuel "Maneco" Sicilia

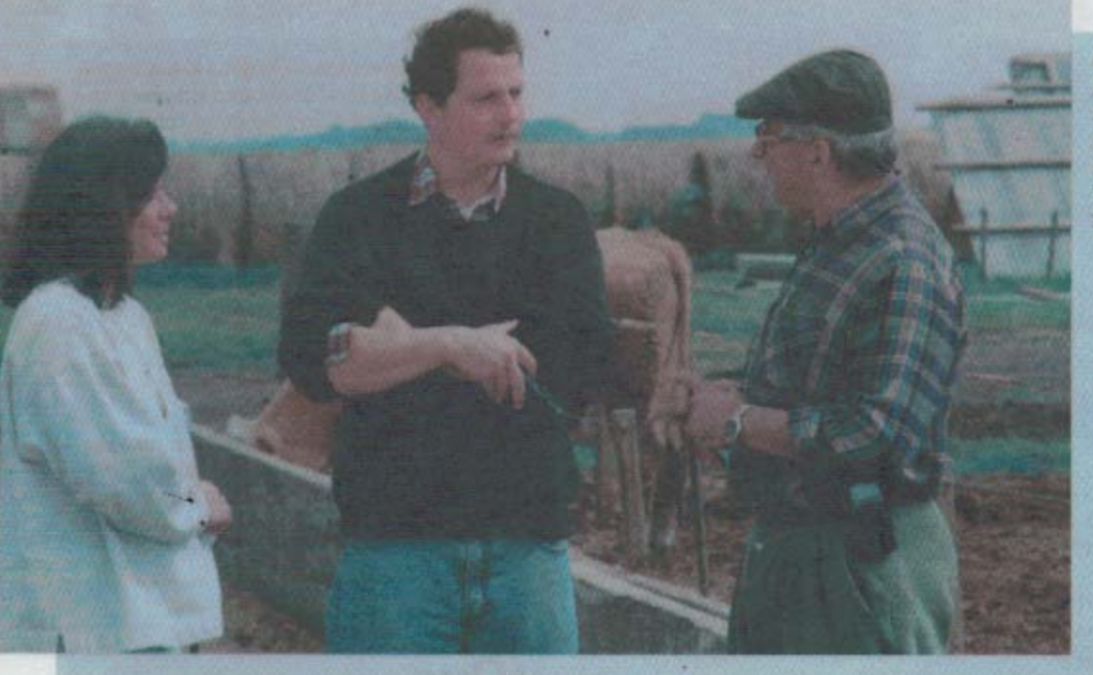

vender lo que tenían en Paso de la Cruz y comprar una chacra cerca de Young para traer a los padres y a los hermanos menores. "Nosotros mismos hicimos un galpón con un albañil para que se instalaran. Después se<br>hizo la casa actual". El ahorro lo hacían comprando terneros en las ferias que ponían a pastoreo y capitalización en los campos de la zona. En el año 1968 compraron la primer fracción de campo cerca de Young, con una superficie de 216 has. Maneco destaca que hoy el ahorro es más difícil que en esa época: "existe un bombardeo de ofertas para consumir, muy grande

"Ya estabamos prácticamente cumplidos; queríamos construírnos una casa para cada uno y poner un tambo en común. Habíamos hecho un pozo de agua nosotros mismos, que lo tapé hace poco, y seguíamos sembrando afuera en medianería".

Pero el tiempo los llevó a que se tuvieran que separar ya que las obligaciones familiares cambiaron:<br>"Yo me casé y Martín no, entonces decidimos separarnos. Ese fue otro acierto que tuvimos: por un lado fue mantener una conducta de ahorro para lograr un objetivo y por otro analizar la situación y llegar a la conclusión que teníamos que separarnos. Con mucho dolor nos juntamos debajo de un galpón sin nadie que nos ayudara, ni tasadores ni escribanos y nos repartimos todo. Compramos un campo en Queguay con el que se quedó Martín, y yo me quedé con las hectáreas que teníamos en Young

Después de haberse separado disminuyeron el área de agricultura y decidieron invertir en otro lado. "Martín siguió en La Esperanza y en lo de Echazarreta y se compró otra fracción de campo en Queguay. Yo hacía mucha semilla fina y arrendaba 1.300 has., en el paraje Sauce del Queguay en Paysandú, para recriar novillos y donde sembraba unas 300 has, de avena para invernarlos y para cosecha de grano donde me fue muy bien. Después arrendé otro pedazo de 234 has. cerca de Young. Más tarde, en 1976, gracias a Dios, me salió un negocio para comprar La Martita. Era un campo muy sucio, con alambrados caídos que lo pagué con ganado que tenía en Las Magnolias (Sauce del Queguay). No me fue muy bien con la agricultura porque se dieron ataques de Fusarium y gracias a que te-

nía ese ganado como garantía pude pagar el campo y quedarme con plata". En esos años continuaba con los trabajos contratados en la zona y sembraba alrededor de 800 has, en medianería, cosechando mucha semilla fina. En el año 1977 empezó con la forestación aprovechando las partes arenosas que tenía el campo.

# ¿Porqué decidiste hacer forestación?

"La Martita era un campo con mucha chilca y con arenales y sin saber nada de árboles empecé a plantar cucaliptos porque siempre me gustaron. Planté 30 has. entre eucaliptos y álamos. En 1977 empezamos a hacer el vivero de citrus con Basso y Tolstoi. Gramont tenía sus plantaciones de años atrás. Después quedé solo y en 1979 planté las primeras 12 has., en 1980 otras 25 has. y en 1981 otras 35 has., hasta llegar a 135 has. En realidad la meta que me había puesto era llegar a 100 has, pero me entusiasmé con el tema. A su vez entre los árboles implantaba semilleros de lotus para aprovechar los espacios libres"

"Cuando las plantas tenían 5 a 6 años ingresé a APCU (Asociación de Productores Cítricos del Uruguay) donde había gente de Paysandú, Salto y algunos de la zona. Siempre consideré importante estar en grupo y en ese particularmente aprendí mucho. Era un tema difícil y gracias al grupo me fue bien. Comprábamos y vendíamos todo juntos y cuando vendí los citrus fue lo que más extrañé". Por eso hoy integra el Grupo Río Negro, que agrupa productores agrícolaganaderos de la zona desde el año 1981 y el Grupo Aupcin de productores de feedlot desde el año 1995. El grupo de citricultores tenía dos técnicos que atendían las plantaciones y además traían expertos de otros lugares para estar al día con nuevas técnicas.

### **¿Cómo** comercializaban la fruta?

"Habíamos asignado cuotas de exportación a cada productor de acuerdo a los mercados que teníamos y el resto de la fruta la comercializábamos internamente. En mi caso perdía muy poca fruta porque tenía ven-

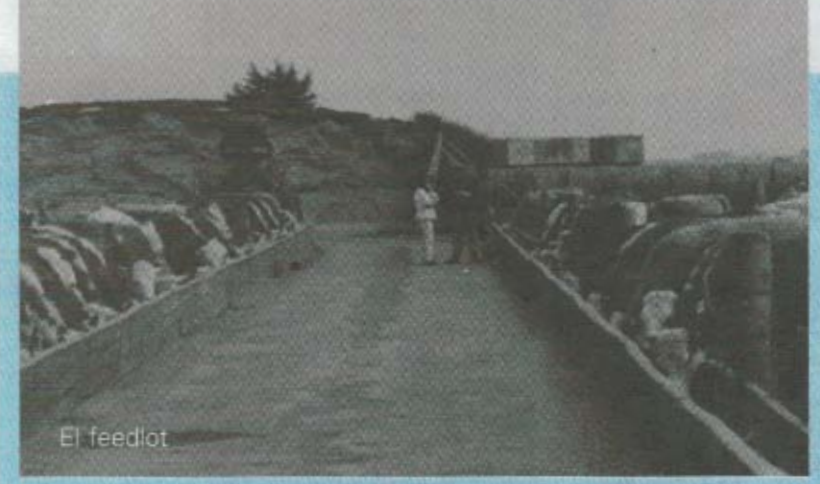

dedores a los que le daba comisiones por las ventas para que fueran a los pueblos de la zona: Guichón, Sarandí de Navarro, Greco, etc. y a veces a otros lugares'

En 1989 se dio un buen negocio para la venta de esas plantaciones y las vendió. "Había gente que me decía que parara un poco porque trabajaba mucho y yo siempre consideré lo contrario. Sigo sosteniendo que se trabaja poco. Por eso veía que algo tenía que hacer con el dinero de la venta de los citrus".

# **¿Porqué** no hiciste agricultura de nuevo?

"Siempre consideré a la agricultura como un negocio muy riesgoso y además la trataba de complementar cosechando semilla fina, ya que solamente con los granos no se hacía mucho. Ahora la cosa es diferente va que sigue siendo de mucha dedicación y con la tecnología se logran rendimientos muy altos, pero los márgenes son menores. Hoy los gastos son mucho mayores: una cosecha de 1.500 kg/ha. en aquellos momentos dejaba mucho más margen que una de 3.000 de hoy. Actualmente se hace mayor tecnificación y los mercados te dominan tanto que te pueden dejar mal parado de un día para el otro'

"Hoy considero que crecí demasiado ya que con la gente que tengo no damos abasto porque hay que trabajar mucho para mantener lo que se tiene. Exige más trabajo, más inteligencia, no permite cometer errores que antes podíamos hacer. Por suerte hoy tengo a mis hijas que me ayudan mucho y tengo un personal que hace mucho que lo tengo, pero algo siempre se nos escapa".

### **COMO** ingresaste en el tema feedlot?

Yo veía que los avenales con la lluvia tenían mucho problema, porque si teníamos que invernar 200 animales y venía lluvioso, no se podía cumplir con lo previsto. Con el corral se tiene la seguridad que las proyecciones de venta que uno hace las puede cumplir

"Por otro lado considero que el corral viene a ser una globalización de todo lo demás que se haga a nivel de campo. No se puede pensar que el negocio está en el engorde a corral porque los márgenes son muy chicos. Simplemente es una seguridad de tener animales gordos todos los meses, con un costo determinado que se conoce bien. El proceso fundamental es la recría que hay que hacerla bien y donde antes tenía un novi-

Ilo invernando hoy hay 4 o 5 terneros recriándose con mucho mayor eficiencia y antes que cumplan los 2 años se venden. Lo fundamental del feedlot es el silo, hay que ser buen agricultor para que el maíz rinda para lograr bajar los costos de la dieta".

7 cua **es** fueron los problemas que se presentaron?

"Primero empecé con piso de tierra con un silo de maíz en una

trinchera en la tierra y pastoreando una pradera con lo que logramos ganancias de 800 gramos por animal y por día. Surgió el problema del piso, sobre todo en estas tierras "gredosas", que el agua no se va fácilmente".

#### **QUE** impactos tuvo el edlot en la explotación?

"En un primer momento se liberó el campo de gran cantidad de novillos que fueron los que se pusieron en los corrales. Quiere decir que se agrandó el campo y hoy por hoy me están faltando novillos. El tema de la reposición cara influyó mucho y por eso llegué a la conclusión que se trata de un proceso global y no solamente pasa por lo que se haga en los corrales: hay que hacer bien la cría teniendo buenos índices de procreo y recriar mejor tratando de entorar a los quince meses, haciendo destete anticipado a pradera con un poco de ración si es posible, que en mi caso es propia".

### ¿Cuanto es el área que trabajas ahora?

"Alrededor de 4.000 has. y cuesta mucho mante-<br>nerlas. Hoy es mucho más difícil, ya que es más exigente: hay que tener todo dividido con eléctrico para manejar mejor las pasturas y aprovechar hasta el último rincón. La meta que tengo es tratar de tener la mayor cantidad de terneros porque a nivel del corral el único problema que tengo es abastecerlo. Por eso en "Lomas del Queguay", que es el campo que compré cuando vendí los citrus, voy a dedicarlo todo a criar que es lo que el Grupo Río Negro me venía recomendando. Veo muy importante el trabajo en grupos porque siempre lo consideré y hoy se hace más necesario porque los tiempos son más difíciles".

#### **all** son los problemas que surgen para hacer asociaciones?

"Creo que la mentalidad nuestra es la que falla, porque no nos tenemos confianza entre nosotros para hacer cosas en conjunto. Hay que valorizar más la ayuda que significa el estar en un grupo donde hay gente que pueda aportar ideas para solucionar los problemas. A su vez permite hacer compras en común que abaratan los costos y vender en conjunto que permite tener volumen y en definitiva fuerza para poder

tener acción sobre los mercados, aunque no sea mucho lo que se pueda hacer. Tendríamos que asociarnos más porque de no hacerlas no se puede avanzar y en muchos casos tampoco subsistir".

"En general creemos que nosotros sabemos todo y que no precisamos de nadie para hacer las cosas y lo peor que nos puede pasar es creer que sabemos todo".

"A mediados del 98 fuimos a Australia y Nueva Zelandia con la gente del Grupo Aupcin y vimos mucha diferencia en ese aspecto con respecto a nosotros. Hay productores especializados en producir terneros, otros en producir granos y todo es una cadena donde cada uno hace lo que corresponde y está especializado en eso, buscando la máxima eficiencia. No pierden el tiempo, comen en cualquier lado algo sencillo, tienen mucha disciplina, no tiran ni una servilleta a la calle y son más

fríos. Son más trabajadores y tienen mentalidad de asociación. Un ejemplo es cuando llegan a viejos que no les conviene retirarse entonces se asocian con un matrimonio joven que se ocupa de la producción y ellos hacen de caseros, arreglan alambrados, el parque, etc.

## ¿Como se puede llegar a eso?

"Por educación, todo pasa por ahí. Así es como se puede llegar a cambiar el País. Hay que tener mentali-

### explotación actual:

"Lomas del Queguay" (Pandule - Paysandú):<br>"La Martita" (Sánchez Grande - Río Negro):<br>"El Galpón" (Young – Río Negro):

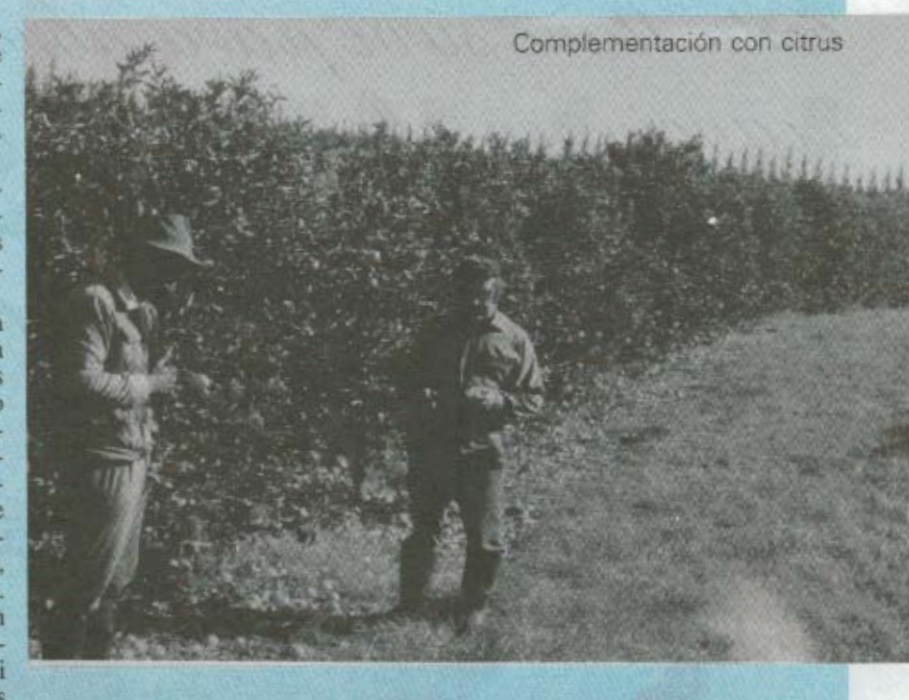

dad positiva, somos muy negativos y siempre se piensa que las cosas no pueden salir bien. Yo en general cuando tomo una decisión me convenzo de ella y creo en lo que voy a hacer.

Hace tres meses tuve que tomar la decisión para integrar una sociedad para comprar un canal de televisión en la zona. Primero busqué apoyo familiar, que lo considero fundamental, y después valoré mucho la gente de Young, por la pujanza que tiene. Me llevará un año pero quiero que las cosas salgan bien y además no quiero fracasar".

2.138 has. Indice CONEAT 115. 1.059 has. Indice CONEAT 121 789 has, Indice CONEAT 183.

3.986 has. Indice CONEAT 130.

TOTAL:

Actualmente realiza 500 has, de cultivos de invierno: 150 has. de verdeos 350 has, de trigo con pradera.

Complementa con

300 has, de cultivos de verano (maíz y girasol).

Hace doble entore (invierno y primavera-verano) para buscar obtener la mayor cantidad de terneros posibles.

Las vacas que fallan en invierno las vuelve a entorar en la primavera-verano siguiente. En el invierno del 98 entoró 232 vacas y quedaron preñadas 187 (81%). Para el entore de primavera-verano 98-99, piensa llegar a 900 vacas.

Los que conocemos a Maneco sabemos que hoy sigue con el mismo espíritu de siempre. Los problemas que se le puedan presentar jamás detienen su camino hacia el objetivo fijado. Transmite continuamente un alto grado de positivismo, y no adopta una posición negativa por más complicada que esté la situación, tanto en el trabajo como en su vida en general.

Otro aspecto para resaltar es que ha mantenido.

siempre su humildad, tratando a todos por igual sin poner delante lo que hoy tiene y ha logrado con su esfuerzo y el de su familia. Por este motivo y a pesar de que, como él mismo dice, le cuesta expresarse, en sus palabras hay mucho para aprender. Su manera de actuar muestra el camino y por eso, con este reportaje, pretendemos hacerle nuestro pequeño homenaje.